## Datenblatt

CAD-Plan

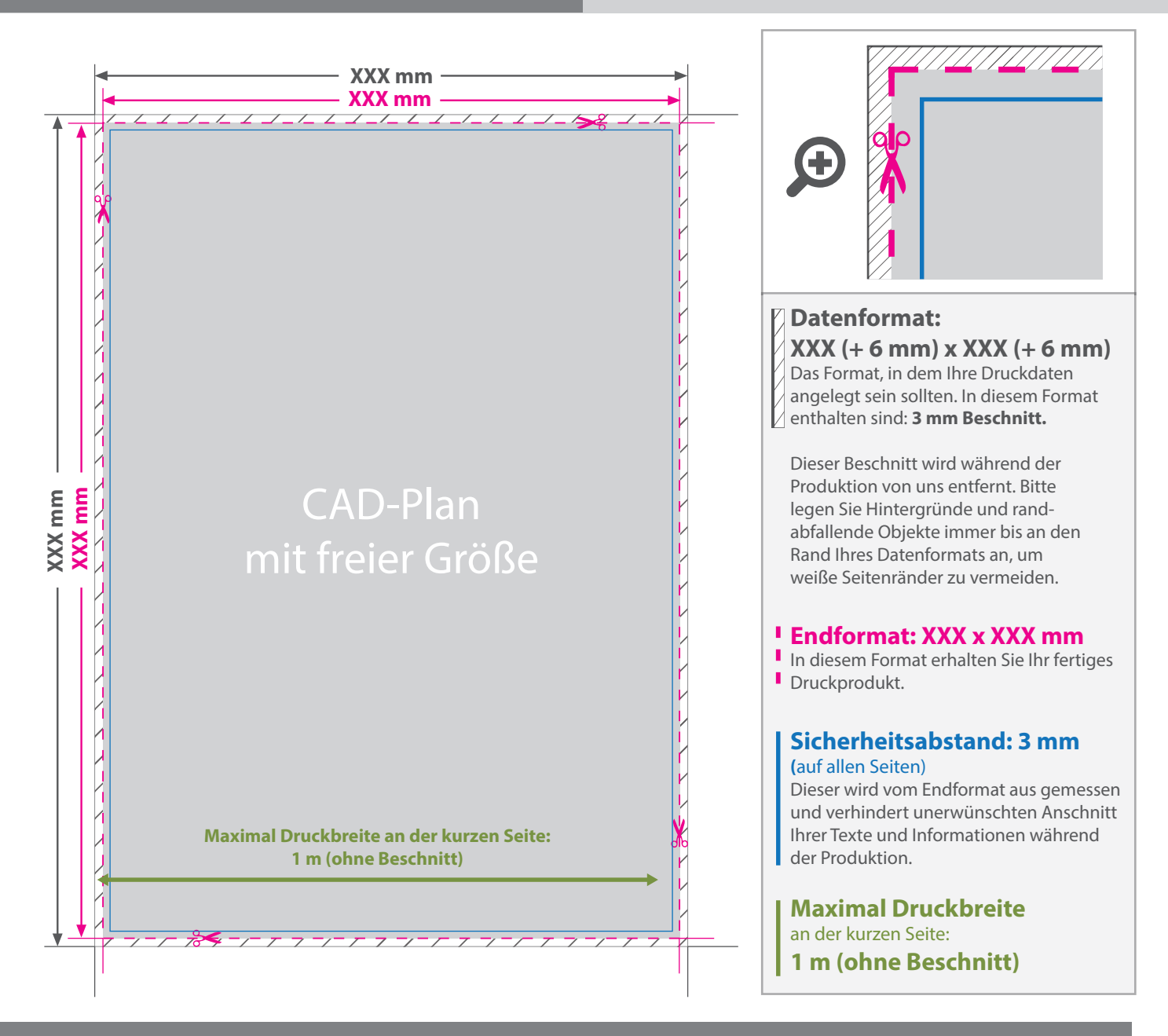

## 5 Tipps zur fehlerfreien Gestaltung Ihrer Druckdaten

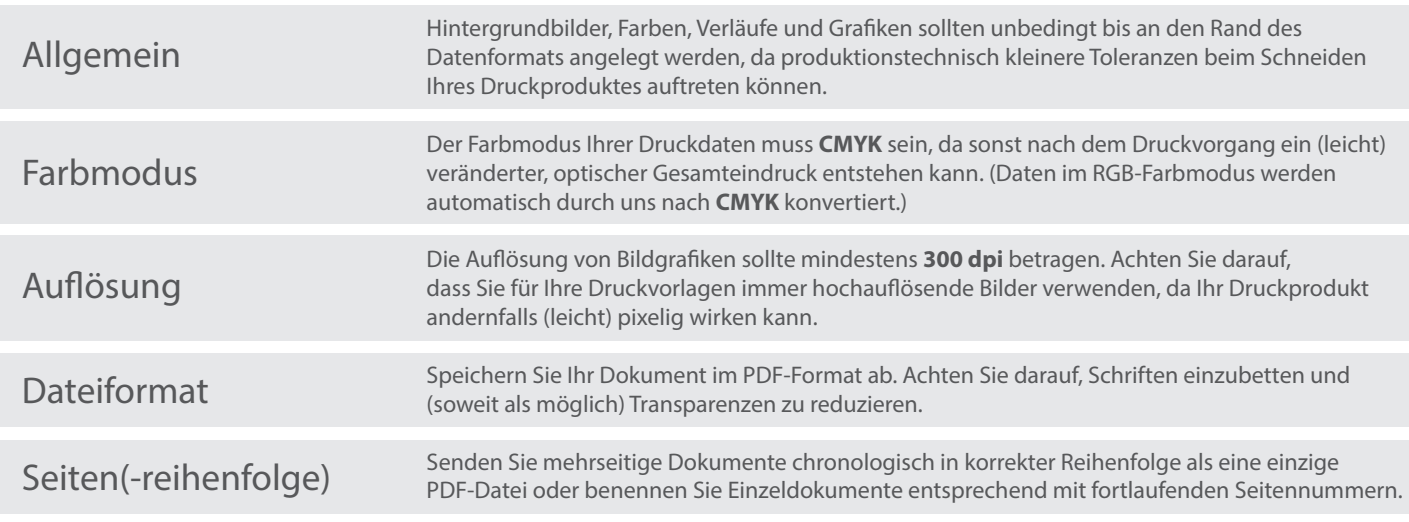